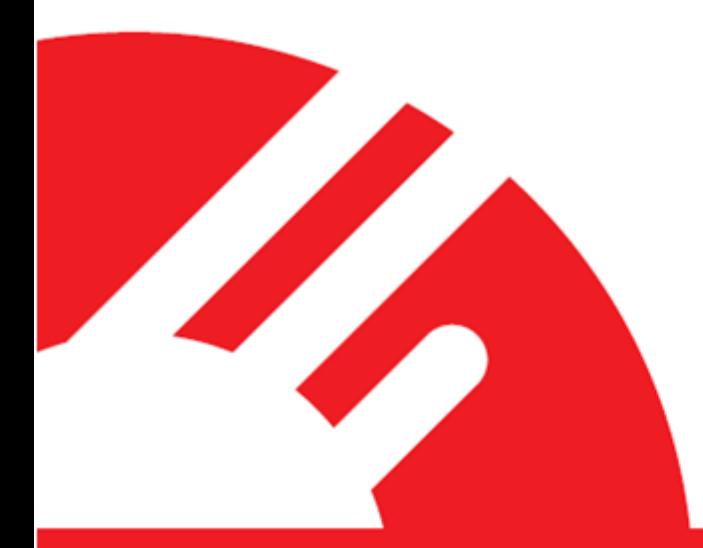

# Payment Express® Ecommerce

SOAP Web Service

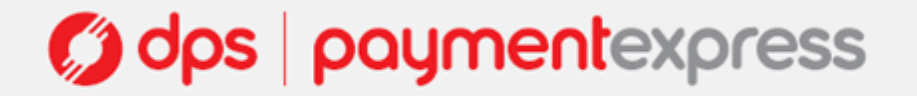

#### **CONTENTS**

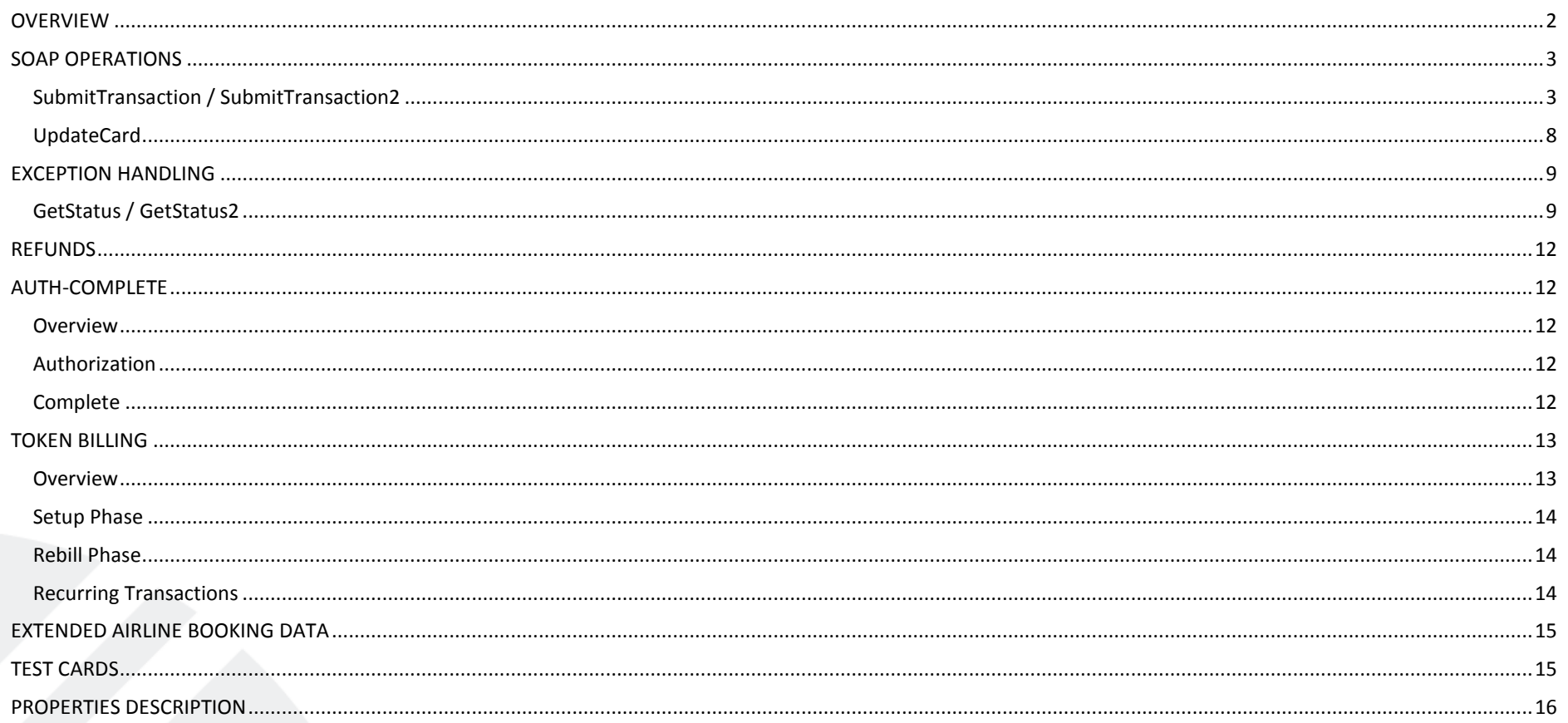

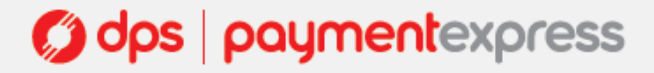

#### <span id="page-2-0"></span>**OVERVIEW**

The SOAP Web Service (WS) Client Application connects directly to the Payment Express Host via HTTPS POSTs.

Client applications communicate with the web service using SOAP (Simple Object Access Protocol). SOAP provides a way to communicate between applications running on different operating systems, with different technologies and programming languages.

The web service live endpoint address is [https://sec.paymentexpress.com/WS/PXWS.asmx.](https://sec2.paymentexpress.com/WS/PXWS.asmx) Each method call is self documented at this address by clicking on each method.

The Web Service Schema (WSDL) can be found at<https://sec.paymentexpress.com/WS/PXWS.asmx?WSDL>

*Note: test endpoint address is the same as above (https://sec.paymentexpress.com/WS/PXWS.asmx).*

#### **Lax Versioning**

New features and response elements may be added to the Web Service over time. Any future updates will be carried out under the understanding that lax versioning is implemented on all clients consuming it. This prevents merchants needing to connect to a new endpoint in order to take advantage of any new features, while also ensuring that any new additions do not break the merchant's existing application.

For these reasons, please ensure that your web service stack supports lax versioning: that is, it does not throw exceptions for new unknown data members in received data.

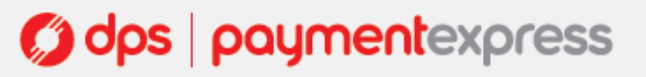

#### <span id="page-3-0"></span>**SOAP OPERATIONS**

The WS control offers a number of methods to initiate transactions, connect to the Payment Express Server and alter settings and retrieve information. This section details the available SOAP operations and their uses.

SubmitTransaction SubmitTransaction2 UpdateCard GetStatus *(Exception Handling)* GetStatus2 *(Exception Handling)*

#### <span id="page-3-1"></span>**SubmitTransaction / SubmitTransaction2**

Add the appropriate inputs (Amount, TxnType etc) with the SubmitTransaction SOAP operation to perform a purchase, refund, authorisation or completion transaction.

The SubmitTransaction SOAP method calls/outputs can be found a[t https://sec.paymentexpress.com/WS/PXWS.asmx?op=SubmitTransaction](https://sec.paymentexpress.com/WS/PXWS.asmx?op=SubmitTransaction)

#### *Input Elements*

| <b>Element</b> | Required         | <b>Description</b>                                                                                              |
|----------------|------------------|----------------------------------------------------------------------------------------------------|
| Amount         | Yes              | Amount of transaction in 1.23 format.                                                                           |
| dateExpiry     | Yes              | Expiry date of card in 4 digit MMYY format. Note: do not include "/" or other delimitors.                       |
| dpsTxnRef      | Yes <sup>1</sup> | Only required for refund or completion transactions.                                                            |
| postPassword   | Yes              | Combined with Username, selects Account.                                                                        |
| postUsername   | Yes              | Combined with Password, selects Account.                                                                        |
| TxnRef         | Yes              | Set by client to uniquely identify transaction. You will need to set this value if wanting to use<br>GetStatus. |
| TxnType        | Yes              | Purchase, Refund, Auth, Complete, Validate.                                                                     |
| dateStart      | <b>No</b>        | The Issue date of the customer's credit card, if Issuer requires this field to be present.                      |
| enableAvsData  | <b>No</b>        | Address Verification System property. Values are 1 (Enable Verification), 0 (Disable Verification).             |
| issueNumber    | No.              | The Issue Number of your credit card if Issuer requires this field to be present.                               |
| avsAction      | <b>No</b>        | Address Verification System property. Valid values are 0,1,2 & 3.                                               |
| avsPostCode    | No               | Address Verification System property. Post Code that is listed on the customer's bank<br>statement.             |

<sup>&</sup>lt;sup>1</sup> dpsTxnRef is required for a Refund transaction or Complete transaction only. Must contain the DpsTxnRef returned by the original Purchase or Auth transaction to be refunded or completed.

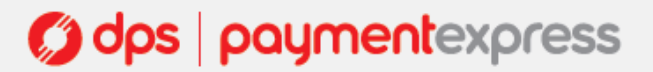

 $\overline{a}$ 

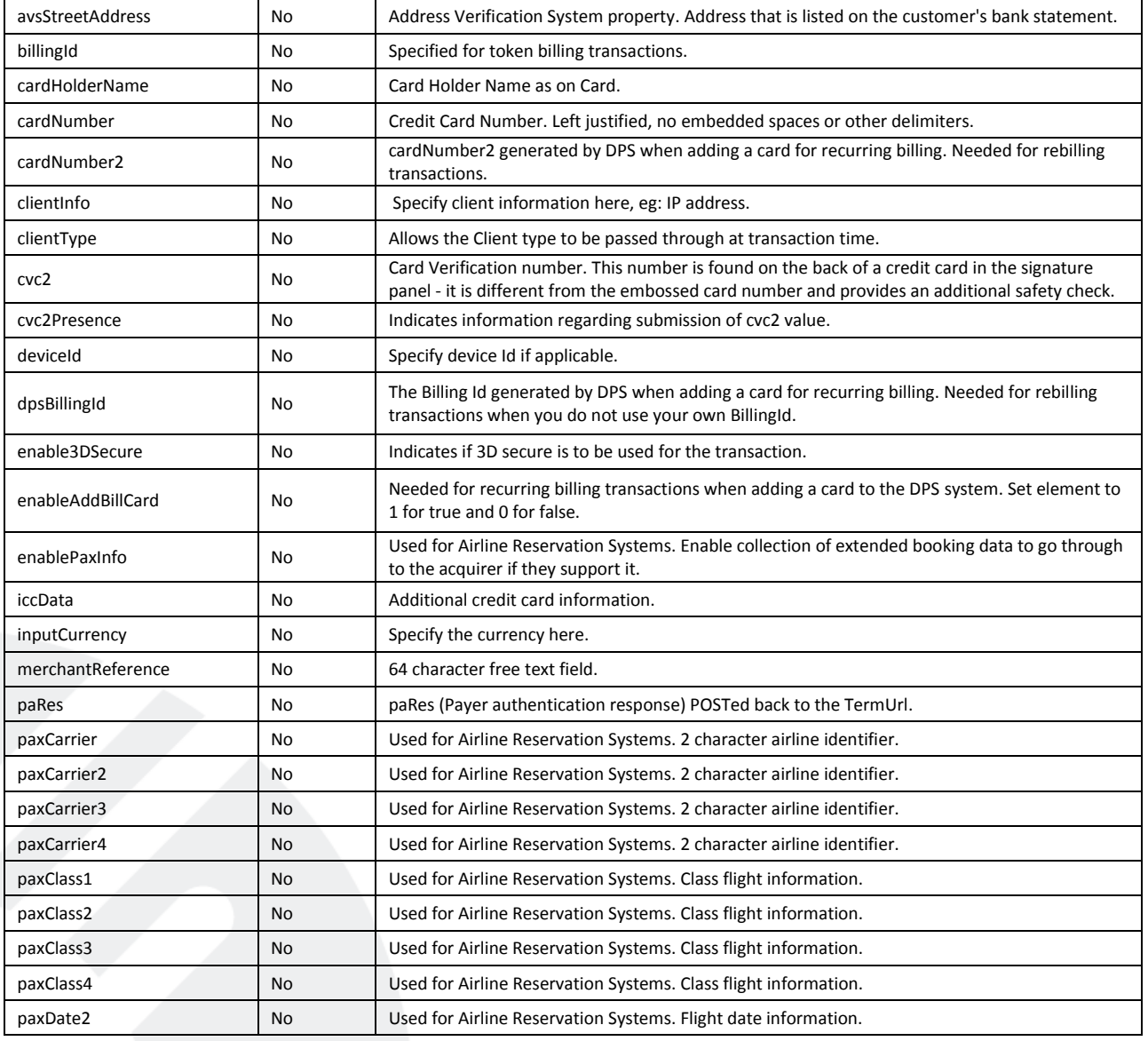

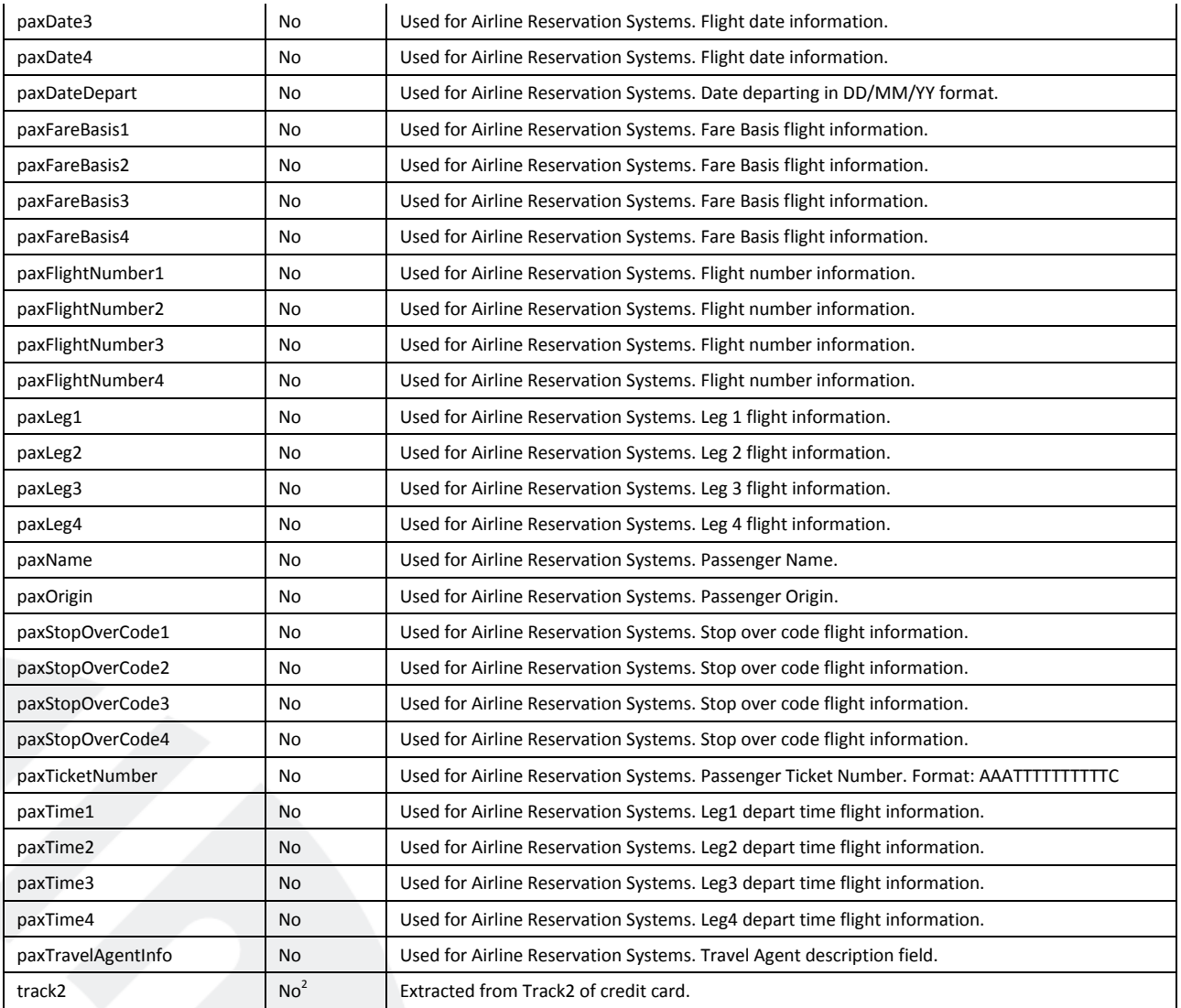

2 *track2* - when using a DPS SCR (Secure Card Reader), the encrypted track 2 data goes here.

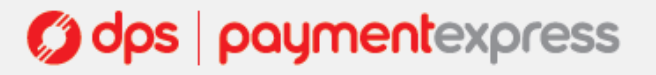

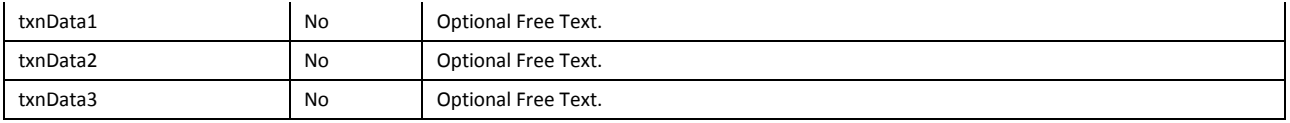

#### *Output Elements*

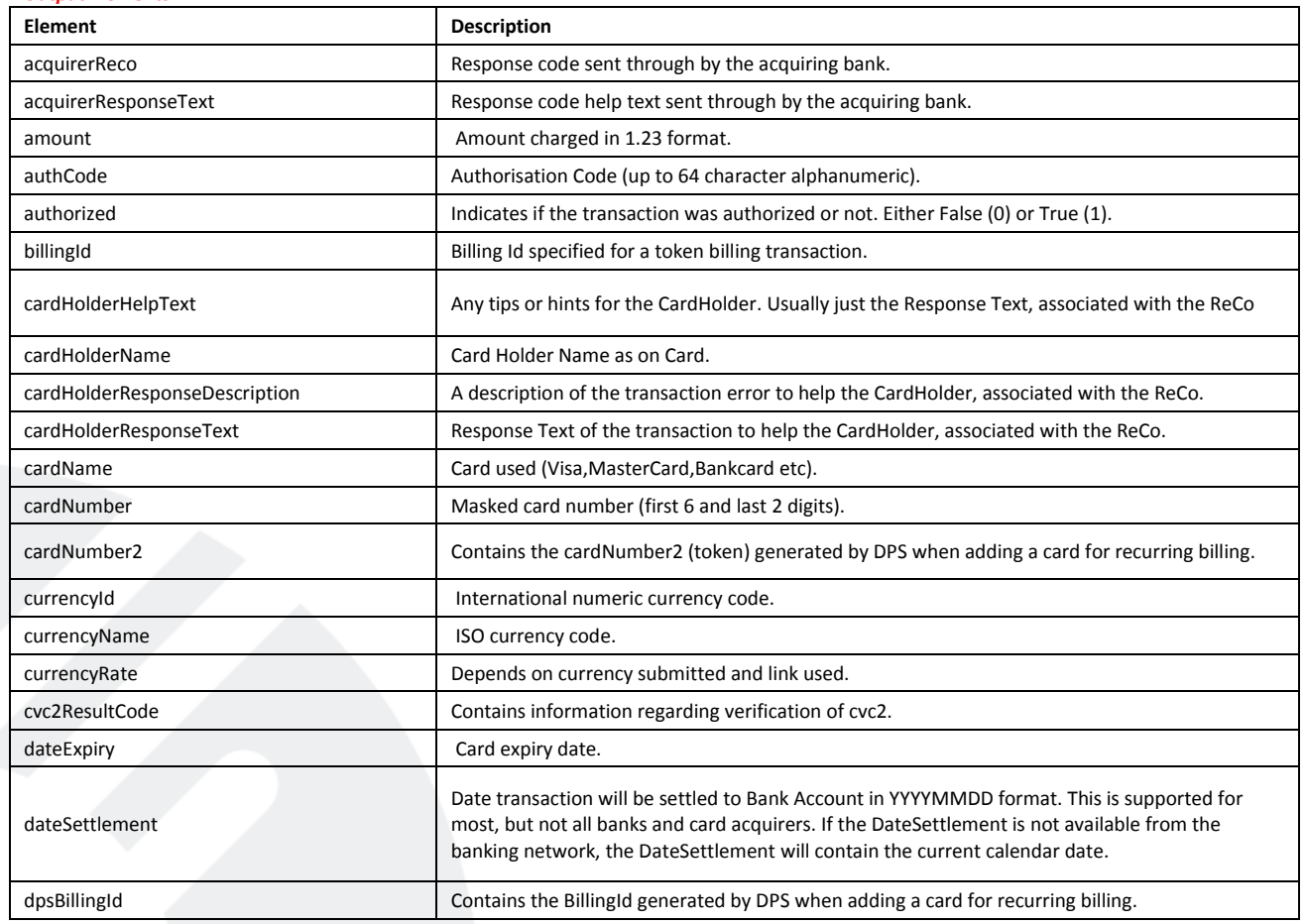

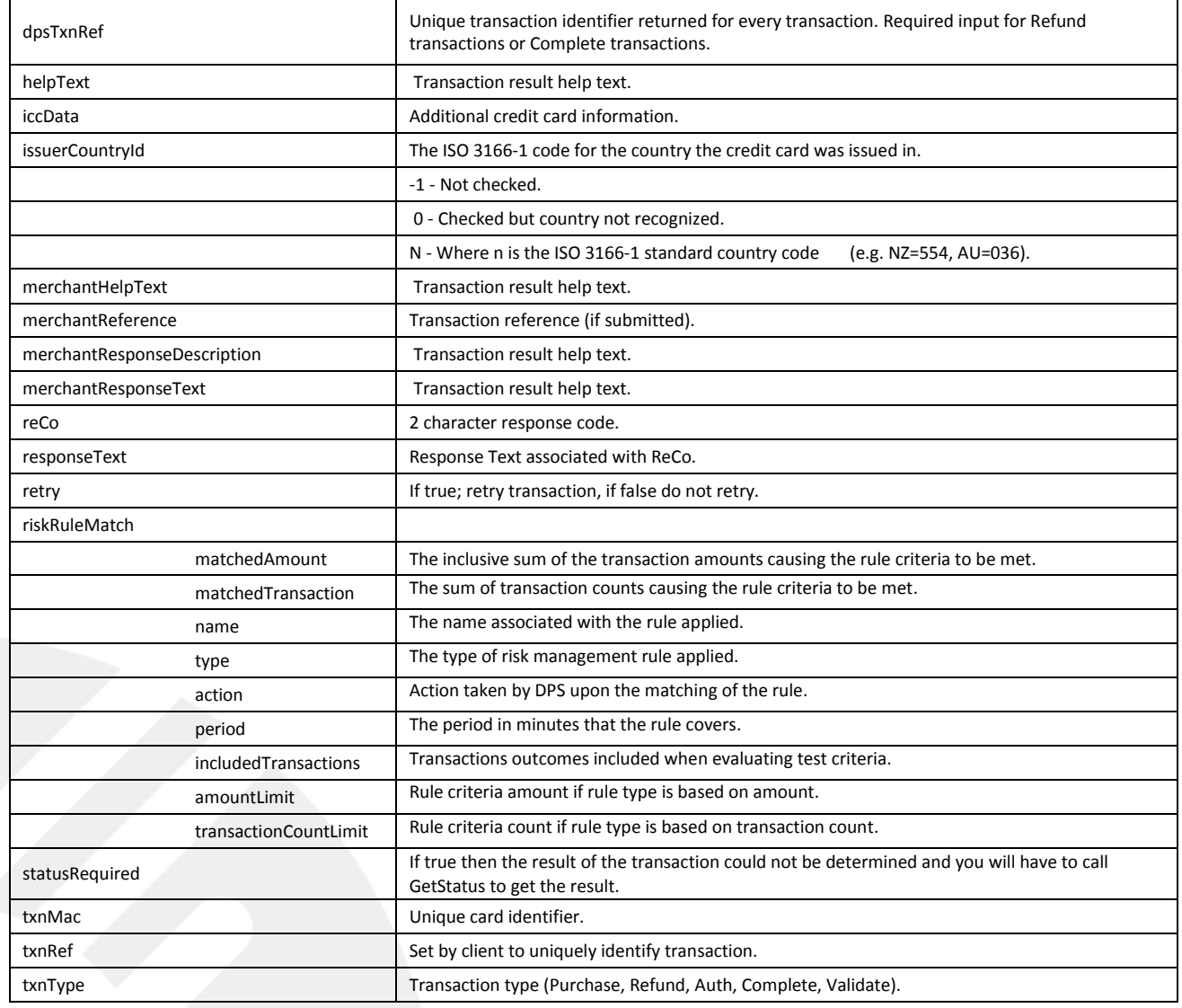

#### <span id="page-8-0"></span>**UpdateCard**

UpdateCard call is used to update the expiry date of a BillingId, DpsBillingId or CardNumber2 associated with a credit card. This is useful when a customer's credit card has expired and they receive a new one from their bank with the same credit card number.

#### *Input Elements*

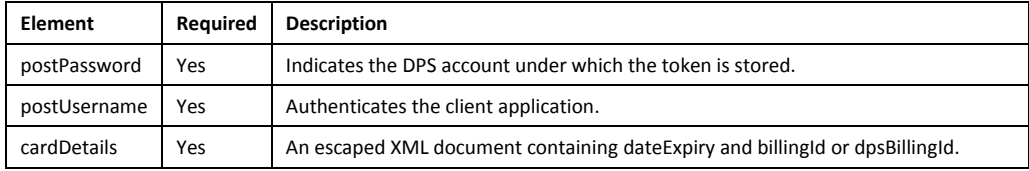

#### *Output Elements*

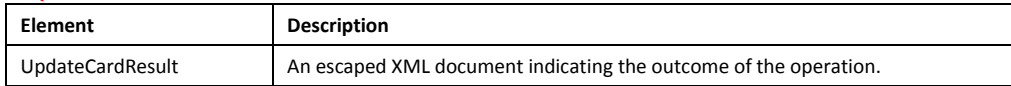

The input SOAP message contains an element named cardDetails. The cardDetails string value should be an XML document which has been escaped before submission. dateExpiry and either dpsBillingId, billingId or CardNumber2 must be supplied.

Request example:

<cardDetails> <dpsBillingId>0000060000991568</dpsBillingId> <dateExpiry>1111</dateExpiry> </cardDetails>

The output SOAP message contains a single element named updateCardResult. The updateCardResult string value contains escaped XML which must be unescaped in order to parse the values. The updateSucceeded value indicates the success of the update and the reco and responseText values provide further details. Output example:

<updateCardResult> <updateSucceeded>1</updateSucceeded> <reco>OK</reco> <responseText>OK</responseText> </updateCardResult>

Page **8** of **27**

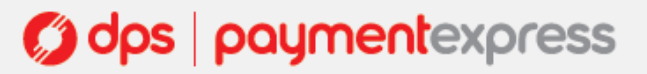

#### <span id="page-9-0"></span>**EXCEPTION HANDLING**

The Payment Express® architecture does not provide for customer applications to "reverse" or "back out" transactions once started. Exception conditions arise when the link between the customer application and the Payment Express Host is interrupted. A response to a transaction request is not received or the StatusRequired parameter in the response is true. In this circumstance, the result of the transaction is unknown.

The transaction must not be assumed to have failed. In this case, the application must enter a "recovery" mode until the result of the transaction can be ascertained. The mechanism to perform this error recovery is easily accomplished using the procedure outlined in the GetStatus method.

#### <span id="page-9-1"></span>**GetStatus / GetStatus2**

GetStatus is used when the SubmitTransaction operation fails and the response was not received within a timeout period or the link to Payment Express Server or beyond failed while awaiting a response. In this circumstance, the result of the transaction is indeterminate. The GetStatus operation should be used to retrieve the actual result. GetStatus uses the original TxnRef values which uniquely identify the transaction to lookup the transaction at the Payment Express Host and return the results.

#### Example:

- 1. Client Application loads the Web Service Input Elements
- 2. Client Application uses the SubmitTransaction operation call and connects to the Web Service
- 3. Web Service sends transaction
- 4. Link between Web Service client application is interrupted
- 5. Client application returns indeterminate result after timeout period
- 6. Client Application calls the GetStatus operation
- 7. Client Application receives the result of the transaction

Once the client application has confirmed the result of the transaction with the Payment Express Server with the GetStatus call, normal processing of subsequent transactions using SubmitTransaction method can resume.

Ensure that this txnRef value is loaded in txnRef property before calling GetStatus. Payment Express Host maintains transaction results for at least 48 hours therefore calls to GetStatus can rely on results being available for at least this period following transmission of the original transaction.

If a GetStatus method is made for a transaction that was successfully processed by Payment Express Host and was accepted by the bank, then the GetStatus method will result in the Web Service properties being set exactly as they would have been for the original transaction result, regardless of whether the original transaction result was actually received by the client application.

The GetStatus SOAP method calls/outputs can be found at<https://sec.paymentexpress.com/WS/PXWS.asmx?op=GetStatus>

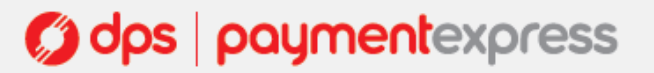

#### *Input Elements*

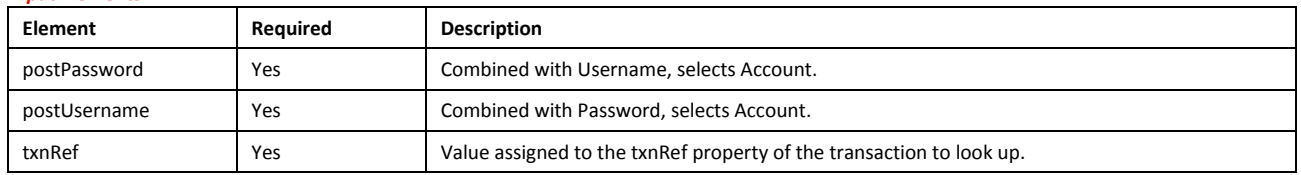

#### *Output Elements*

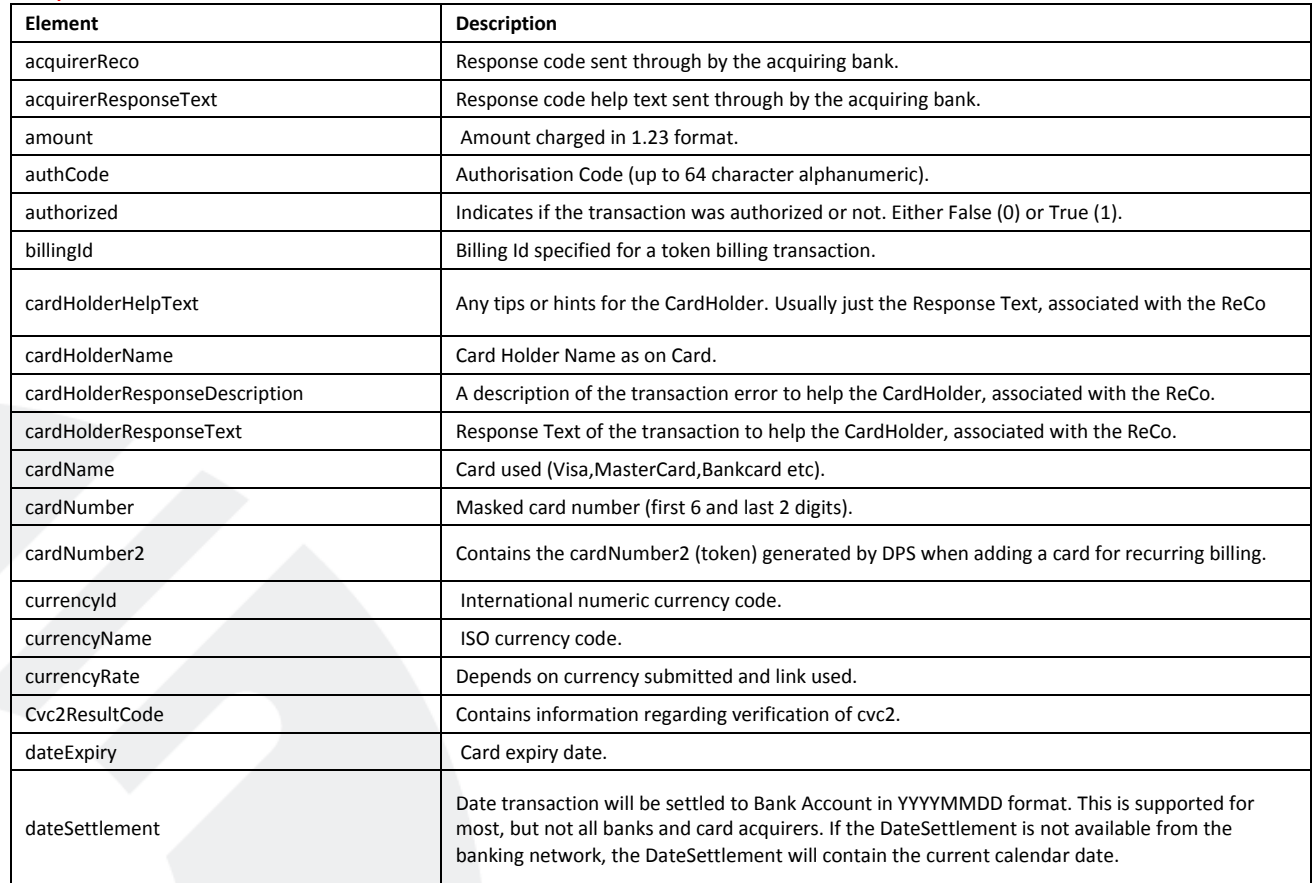

Page **10** of **27**

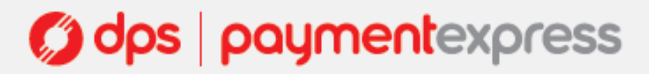

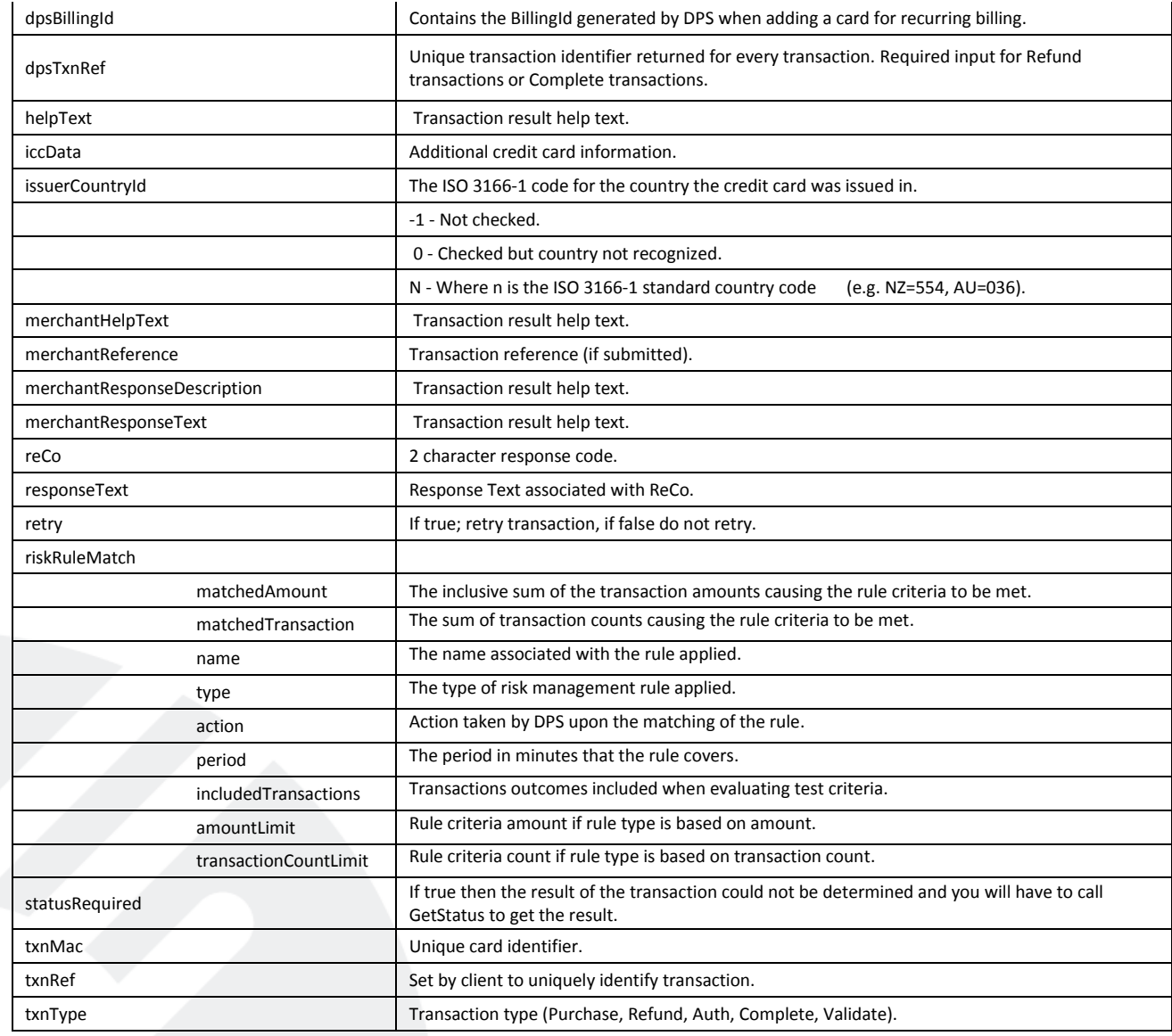

#### <span id="page-12-0"></span>**REFUNDS**

The Web Service is capable of handling Refund transactions; however you will need to match the original Purchase or Complete transaction for this to happen. The matching is done using the DpsTxnRef value from the response of a Purchase or Complete transaction. You are able to do multiple refund transactions to the maximum amount of the original matched transaction.

The TxnType will be Refund. The Payment Manager (manual option) is provided to merchants with all integrated solutions by DPS, so there is a ready built interface to handle refund transactions already. However, if you wish to integrate refunds into your own interfaces the following input properties need to be provided for a refund transaction:

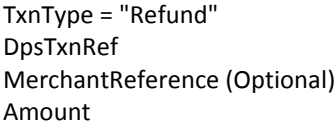

#### <span id="page-12-1"></span>**AUTH-COMPLETE**

#### <span id="page-12-2"></span>**Overview**

Payment Express supports Authorisation and Complete transaction types. An Auth transaction verifies that funds are available for the requested card and amount, and reserves the specified amount. A Complete transaction is sent at a later date to cause funds transfer for the previously authorised amount, or a smaller amount if the total original value is no longer required. This transaction set is useful when the merchant needs to ensure that funds up to a certain limit are available but the actual total amount is not yet known or goods or services have not yet been delivered.

#### <span id="page-12-3"></span>**Authorization**

Use the SubmitTransaction operation with TxnType set to "Auth" for the amount to be authorised. The Auth response contains a DpsTxnRef. The funds are not transferred from the cardholder account.

#### <span id="page-12-4"></span>**Complete**

After a successful Auth transaction, but within 7 days maximum, a "Complete" transaction must be sent containing the DpsTxnRef returned by the Auth transaction.

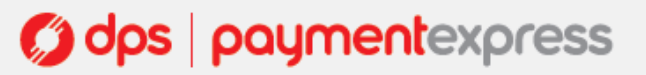

#### <span id="page-13-0"></span>**TOKEN BILLING**

#### <span id="page-13-1"></span>**Overview**

Token Billing allows for regular/recurring billing of a cardholder card, under the control of the merchant, without requiring the merchant to either store sensitive card data securely or to obtain credit card details every time a new payment is requested. This functionality is implemented by providing the ability for a merchant to request Payment Express to capture and store credit card number and expiry date and to link these stored details to a BillingId, DpsBillingId or CardNumber2

The **BillingId** is a 32 character field that contains a reference that is unique to the merchant's customer that will be associated with the credit card information stored securely at Payment Express. The BillingId is generated and supplied by merchant. This is undertaken during the Setup Phase.

The **DpsBillingId** is the same as the BillingId, but is generated by DPS not the merchant. A DpsBillingId will be generated for every transaction where the credit card information is to be stored. The returned value will be 16 characters in length and is unique. The merchant can choose to use the DpsBillingId or their own BillingId.

The **CardNumber2** is a token generated by DPS and associated with card details supplied. It is 16 numeric characters and conforms to a Luhn "mod 10" algorithm. This makes it ideal for storage within the database in place of a card number where the value is validated against checks which might normally be made against credit card numbers. A CardNumber2 value is always unique for a given card number. Should a card number be presented for tokenization multiple times the same CardNumber2 value will be returned.

CardNumber2 tokens are generated for all transactions once enabled by DPS (please contact your DPS account manager to discuss). The token number will be returned in the cardNumber2 property of the result.

Charging a CardNumber2 token involves a request from the merchant application or Batch processor including an appropriate cardNumber2, a TxnType (Purchase) and the amount to be charged (an optional MerchantReference can be added for reporting purposes). EnableAddBillCard value will need to be set to "False" (or 0) for the rebill phase. Payment Express retrieves the credit card number and expiry date stored in the Setup Phase and a purchase transaction is formatted and processed to the card acquirer.

CardNumber2 transactions use the card expiry date stored with the token regardless of whether one is passed through in the transaction data. Once a successful transaction is processed using the real card number associated with a CardNumber2 token the expiry date stored with this token will be updated to that which was used to process the transaction. If your client application displays details of stored tokens to cardholders eg: masked number and expiry date, it is advisable upon a successful transaction for the merchant application to update the expiry date that is stored with the generated token.

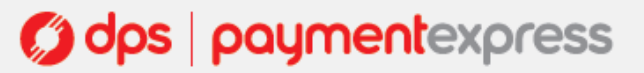

#### <span id="page-14-0"></span>**Setup Phase**

A setup phase involves loading a card into Payment Express. Optionally the setup phase can include an online \$1.00 authorisation (Validate) transaction which will determine that the card is valid and not on hot or stolen card lists and that it has the correct expiry date.

Customers will typically integrate directly into their call centre or web application for the setup phase.

To add a card for future rebilling, call the SubmitTransaction web service method/operation with the following properties -

*TxnType* property set to "Purchase" or "Auth" *EnableAddBillCard* property set to "1" (true) *CardHolderName* (optional, strongly recommended) *MerchantReference CardNumber DateExpiry Cvc2 Cvc2Presence BillingId* (optional). If none is supplied then a DpsBillingId determined by Payment Express will be returned for use)

#### <span id="page-14-1"></span>**Rebill Phase**

The merchant application or Batch processor requests a new transaction and supplies the appropriate BillingId, DpsBillingId or CardNumber2, a MerchantReference which appears on reports and the amount to be charged. EnableAddBillCard value will be set to 0 (False) for the rebill phase. Payment Express retrieves the credit card number and expiry date stored in the Setup Phase and a purchase transaction is formatted and processed to the card acquirer.

#### <span id="page-14-2"></span>**Recurring Transactions**

If transactions are being processed to an acquirer that supports and is configured for recurring transactions, the DPS account can also be setup to process recurring transactions only.

The main advantage of recurring transactions is that the ExpiryDate is not required. This further reduces the amount of data that needs to be stored for a merchant, and bypasses the issue of expired cards.

To setup your DPS account for recurring transaction processing only, please contact [support@paymentexpress.com](mailto:support@paymentexpress.com) (note: please ensure that your merchant bank account has been setup for recurring transactions).

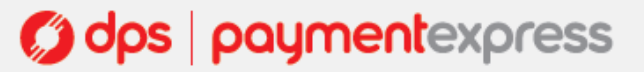

#### <span id="page-15-0"></span>**EXTENDED AIRLINE BOOKING DATA**

The Web Service is capable of taking extended booking information, which is used to display on cardholders statements.

If you would like to add booking information to your transaction details you will need to set the EnablePaxInfo input property to true (1) and you will be able to use the following properties -

PaxDateDepart, PaxName, PaxLeg1, PaxLeg2, PaxLeg3, PaxLeg4, PaxOrigin, PaxTicketNumber, PaxCarrier and PaxTravelAgentInfo.

Sample data: PaxDateDepart = "14122008" PaxName = "Brian Smith" PaxOrigin = "AKL" PaxLeg1 = "SYD" PaxLeg2 = "LAX" PaxLeg3 = "LHR" PaxLeg4 = "AKL" PaxTicketNumber = "0030458343" PaxCarrier = "QB" PaxTravelAgentInfo = "BA1234567890"

#### <span id="page-15-1"></span>**TEST CARDS**

The following pre-approved 'test card' numbers can be used for testing, within test environments.

Visa - 4111111111111111 MasterCard - 5431111111111111 Amex - 371111111111114 Diners - 36000000000008

Note: These can be used with any current expiry, and are suitable only for DPS test accounts.

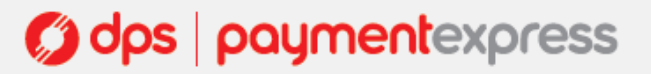

#### <span id="page-16-0"></span>**PROPERTIES DESCRIPTION**

The following section provides a detailed description of each Web Service element and indicates if it used as an input or output. If a property is marked as input, it is not updated or output when a call to SubmitTransaction or GetStatus returns. This is important when a call is made to GetStatus for example, the original contents of Amount as input to the SubmitTransaction call are not output by GetStatus.

**AcquirerReco (output)** Datatype: String Max 2 characters 2 character response code from the Acquiring bank.

**AcquirerResponseText (output)** Datatype: String Max 32 characters Response Text associated with ReCo from the Acquiring bank.

#### **Amount (input/output)** Datatype: String Max 12 characters

Total Purchase, Refund, Auth or Complete amount. Format is d.cc where d is dollar amount (no currency indicator) and cc is cents amount. For example, \$1.80 (one dollar and eighty cents) is represented as "1.80", not "1.8". A string value is used rather than the conventional Currency Datatype to allow for easy integration with Web applications. Maximum value allowable is \$99,999.99. Note that acquirer or card limits may be lower than this amount. When submitting transactions for currencies with no decimal division of units such as JPY the AmountInput must be in an appropriate format e.g. "10".

**AuthCode (output)** Datatype: String Max 22 characters Authorization code returned for approved transactions.

**Authorized (output)** Datatype: String Max 1 characters Indicates if the transaction was authorized or not. Either False (0) or True (1)

#### **AvsAction (input)** 1 digit

Address Verification System property. Valid values are 0, 1, 2 & 3.

0 - do not check AVS details with acquirer, but pass them through to Payment Express only.

1 - Attempt AVS check. If the acquirer doesn't support AVS or AVS is unavailable, then the transaction will proceed as normal. If AVS is supported and the AVS check fails, then the transaction will be declined.

2 - The same as 1 except the transaction must be checked by AVS. If AVS isn't available, the transaction will be declined.

3 - AVS check will be attempted and any outcome will be recorded, but ignored i.e. transaction will not be declined if AVS fails or unavailable.

The value will most likely be 1 for most circumstances.

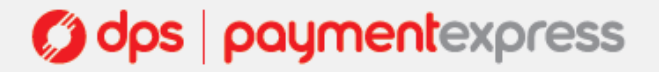

**AvsPostCode (input)** Datatype: String Max 20 characters

Address Verification System property. Post Code that is listed on the customer's bank statement.

**AvsStreetAddress (input)** Datatype: String Max 60 characters

Address Verification System property. Address that is listed on the customer's bank statement.

**BillingId (input/output)** Datatype: String Max 32 characters

BillingId generated by the customer system. This could be a customer number and is used as input to SubmitTransaction to rebill an existing customer. If EnableAddBillCard

**CardHolderHelpText (output)** Data type: String Max 32 characters More detailed explanation of result. Intended for card holder.

**CardHolderName (input/output)** Datatype: String Max 64 characters

The cardholder name as it appears on customer card. Optional and may be left blank.

**CardHolderResponseDescription (output)** Data type: String Max 32 characters More detailed explanation of result. Intended for card holder.

**CardHolderResponseText (output)** Data type: String Max 32 characters Brief (Max 32 character) response text intended for card holder.

#### **CardName (output)** Datatype: String Max 16 characters

The card type used for the transaction. Note that the list may be expanded as support for new cards is added. The CardName format is to capitalize the first letter with remaining letters in lowercase.

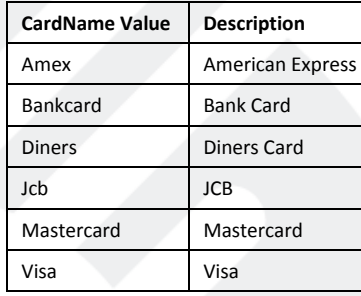

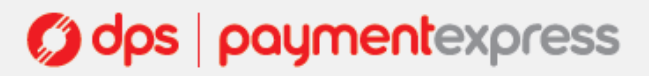

#### **CardNumber (input/output)** Datatype: String Max 19 characters

The card number. No leading or embedded blanks are permitted. Must contain a numeric value. Not required for Complete or Refund TxnType.

#### **CardNumber2 (input/output)** Datatype: String Max 19 characters

A Billing Token value formatted to resemble a card number and pass a Luhn check. To use CardNumber2 tokens your account must be configured to generate them. Please contact our support team if you intend to use this feature.

**ClientInfo (input)** Datatype: String Max 64 characters Optional field to send through client information, usually an IP address.

#### **ClientType (input)** Datatype: String

Allows the Client type to be passed through at transaction time. Default value if not submitted is set to "I".

Allowed values:

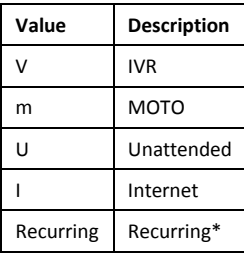

\* Recurring, if supported by your merchant bank expiry date will not be validated.

**CurrencyId (output)** Datatype: INT Max 4 characters Based on input/default currency.

**CurrencyName (output)** Datatype: String Max 4 characters Currency code, based on input/default currency.

**CurrencyRate (output)** Datatype: String Max 4 characters Based on input/default currency.

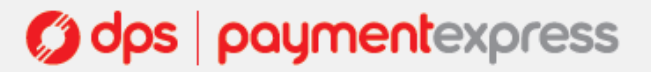

#### **Cvc2 (input)** Datatype: String Max 4 characters

Card Verification Code 2 number. Some payment cards are issued with additional identifying information. These cards will have the account number printed on the signature panel of the card followed by a three or four digit value. This value is generated by the issuing bank and can be verified by the bank. Payment card brands have varying names for the value:

 American Express: Four-digit batch code (4DBC) MasterCard: Card Verification Code 2 (CVC2) Visa: Card Verification Value 2 (CVV2)

Supplying this value provides an indication of that the person participating in a transaction had physical possession of the card at some point in time. This is not currently implemented by all acquirer and may not necessarily be checked.

#### **Cvc2Presence (input)** Datatype: String 1 character

This field is used as a CVC presence indicator. It is provided by the card acceptor to indicate availability of the CVC value on the card. Values are 0, 1, 2 & 9.

Merchant to send DPS a presence indicator within "Cvc2Presence" field in the transaction request to one of the below:

- 0 You (MERCHANT) have chosen not to submit CVC
- 1 You (MERCHANT) have included CVC in the Auth / Purchase
- 2 Card holder has stated CVC is illegible.
- 9 Card holder has stated CVC is not on the card.

#### **Cvc2ResultCode (output)** Datatype: String 1 character

The CVC result code indicates the following:

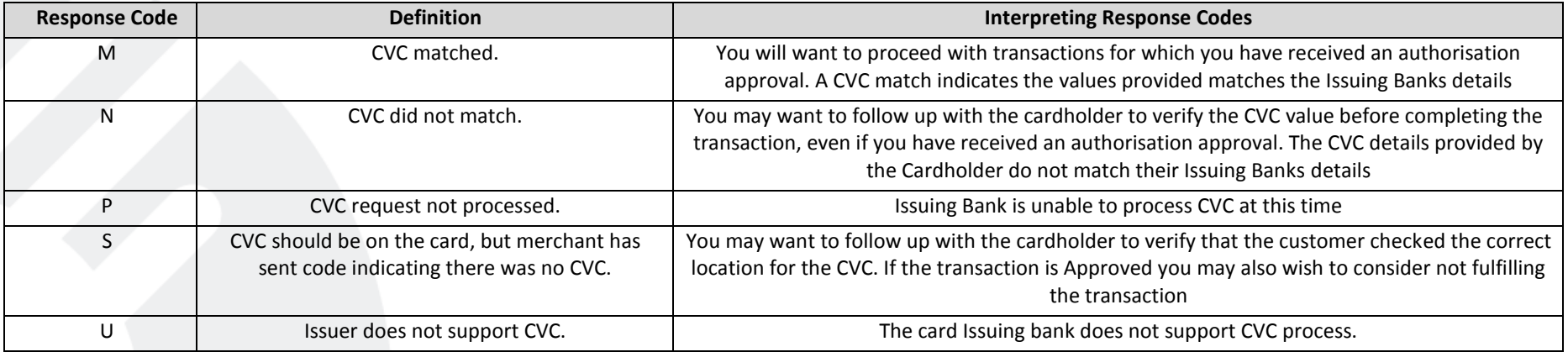

#### **DateExpiry (input/output)** Datatype: String Max 4 characters

Indicates card expiry date. Format is MMYY where MM is month 01-12 and Year 00-99. do not insert "/" or other delimiter. Not required for Complete or Refund transactions.

#### **DateSettlement (output)** Datatype: String Max 8 characters

Indicates Date of settlement (when money will be deposited in Merchant bank account) if this is supported by the Acquirer, otherwise contains the date the transaction was processed in YYYYMMDD format.

#### **DateStart (input)** Datatype: String Max characters

The Issue date of the customer's credit card, if Issuer requires this field to be present. Format is MMYY where MM is month 01-12 and Year 00-99. do not insert "/" or other delimiter. Used for Maestro/Solo cards.

#### **DeviceId (input)** Datatype: String Max 32 characters

Optional field where a device specific ID can be specified.

#### **DpsBillingId (input/output)** Datatype: String Max 16 characters

Returned for a successful billing transaction if EnableAddBillCard is set. Supplied as input to rebill a transaction if BillingId is not used. It is not allowed to specify both a BillingId and a DpsBillingId when rebilling a transaction.

#### **DpsTxnRef (input/output)** Datatype: String Max 16 characters

Returned for every transaction. If the transaction was approved, DpsTxnRef can be used as input to a Refund transaction. Used to specifiy a transaction for refund without supplying the original card number and expiry date.

#### **Enable3Dsecure (input)** Data type: Boolean True/False (1 or 0)

Indicates if 3D secure is to be used for the transaction. Value will need to be true (1) if 3D secure information is included with the transaction.

#### **EnableAddBillCard (input)** Datatype: Boolean True/False (1 or 0)

If set to true (1) on input to SubmitTransaction, the details necessary to charge the same customer in the future are securely stored. A BillingId may optionally be attached on input. DpsBillingId is returned. See Token Billing section for details on using this feature.

#### **EnableAvsData (input)** Datatype: INT

Address Verification System property. Values are 1 (Enable Verification), 0 (Disable Verification). Your bank may require that you use AVS, in which case you will need to set to 1.

## **g dps | payment**express

#### **EnablePaxInfo (input)** Data type: Boolean True/False (1 or 0)

Used for Airline Reservation Systems. Enable collection of extended booking data to go through to the acquirer. Value will need to be true (1) if ticket information is included with the transaction.

#### **HelpText (output) Data type:** String Max 255 characters

Transaction result help text.

## **IccData (input/output)** Data type: String Max 16 characters

Additional credit card information.

#### **InputCurrency (input)** Datatype: String Max 4 characters

Indicates currency used for this transaction. If blank, currency will be determined by the bank account used which is selected using the Username/Password details. Not all acquirers can support multiple currencies. Valid values for Currency are:

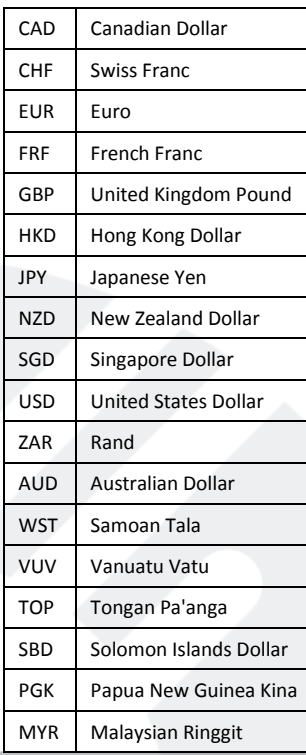

Page **21** of **27**

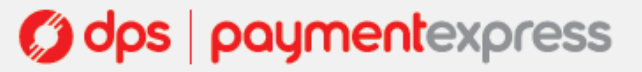

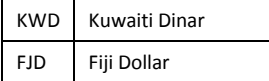

#### **IssueNumber (input)** Datatype: INT

The Issue Number of your credit card if Issuer requires this field to be present.

#### **IssuerCountryId (output)** Datatype: INT

The Country code for the country the credit card used was issued in.

-1 - Not checked

0 - Checked but country not recognized possibly invalid bin range or invalid card

N - Where n is the ISO 3166-1 standard country code (e.g. NZ=554, AU=036)

**MerchantHelpText (output)** Datatype: String Max 16 characters Transaction result help text.

**MerchantReference (input/output)** Datatype: String Max 64 characters Free Text Field for use by merchant (could be order number, customer number etc.).

#### **MerchantResponseDescription (output)**

Transaction result help text.

**MerchantResponseText (output)** Datatype: String Max 16 characters Transaction result help text.

**PaRes (input)** Data type: String Max 16 characters Used for 3D secure transactions. Payer authentication response. Value to be included in the SubmitTransaction message.

**PaxCarrier (input)** Data type: String Max 2 characters Used for Airline Reservation Systems. 2 character airline identifier. Alphanumeric.

**PaxCarrier2 (input)** Data type: String Max 2 characters Used for Airline Reservation Systems. 2 character airline identifier. Alphanumeric.

**PaxCarrier3 (input)** Data type: String Max 2 characters Used for Airline Reservation Systems. 2 character airline identifier. Alphanumeric.

**PaxCarrier4 (input)** Data type: String Max 2 characters Used for Airline Reservation Systems. 2 character airline identifier. Alphanumeric.

**PaxClass1 (input)** Data type: String Max 1 characters Used for Airline Reservation Systems. Class flight information. Alphanumeric.

**PaxClass2 (input)** Data type: String Max 1 characters Used for Airline Reservation Systems. Class flight information. Alphanumeric.

**PaxClass3 (input)** Data type: String Max 1 characters Used for Airline Reservation Systems. Class flight information. Alphanumeric.

**PaxClass4 (input)** Data type: String Max 1 characters Used for Airline Reservation Systems. Class flight information. Alphanumeric.

**PaxDateDepart (input)** Data type: String Max 8 characters Used for Airline Reservation Systems. Date departing in YYYYMMDD format. Numeric.

**PaxDate2 (input)** Data type: String Max 8 characters Used for Airline Reservation Systems. Date departing in YYYYMMDD format. Numeric.

**PaxDate3 (input)** Data type: String Max 8 characters Used for Airline Reservation Systems. Date departing in YYYYMMDD format. Numeric.

**PaxDate4 (input)** Data type: String Max 8 characters Used for Airline Reservation Systems. Date departing in YYYYMMDD format. Numeric.

**PaxFlightNumber1 (input)** Data type: String Max 6 characters Used for Airline Reservation Systems. Flight number 1 information. Alphanumeric.

**PaxFlightNumber2 (input)** Data type: String Max 6 characters Used for Airline Reservation Systems. Flight number 2 information. Alphanumeric.

**PaxFlightNumber3 (input)** Data type: String Max 6 characters Used for Airline Reservation Systems. Flight number 3 information. Alphanumeric.

**PaxFlightNumber4 (input)** Data type: String Max 6 characters Used for Airline Reservation Systems. Flight number 4 information. Alphanumeric.

**PaxLeg1 (input)** Data type: String Max 3 characters Used for Airline Reservation Systems. Leg 1 flight information. Alphanumeric.

**PaxLeg2 (input)** Data type: String Max 3 characters Used for Airline Reservation Systems. Leg 2 flight information. Alphanumeric.

**PaxLeg3 (input)** Data type: String Max 3 characters Used for Airline Reservation Systems. Leg 3 flight information. Alphanumeric.

**PaxLeg4 (input)** Data type: String Max 3 characters Used for Airline Reservation Systems. Leg 4 flight information. Alphanumeric.

**PaxName (input)** Data type: String Max 20 characters Used for Airline Reservation Systems. Passenger Name. Alphanumeric.

**PaxOrigin (input)** Data type: String Max 3 characters Used for Airline Reservation Systems. Passenger Origin of departure. Alphanumeric.

**PaxStopOverCode1 (input)** Data type: String Max 1 characters Used for Airline Reservation Systems. Stop over code flight information. Alphanumeric.

**PaxStopOverCode2 (input)** Data type: String Max 1 characters Used for Airline Reservation Systems. Stop over code flight information. Alphanumeric.

**PaxStopOverCode3 (input)** Data type: String Max 1 characters Used for Airline Reservation Systems. Stop over code flight information. Alphanumeric.

**PaxStopOverCode4 (input)** Data type: String Max 1 characters Used for Airline Reservation Systems. Stop over code flight information. Alphanumeric.

**PaxTicketNumber (input)** Data type: String Max 10 characters Used for Airline Reservation Systems. Passenger Ticket Number. Format: AAATTTTTTTTTTC. AAA is airline code, TTTTTTTTTT (10 chars) is actual ticket number and C is check digit. Numeric.

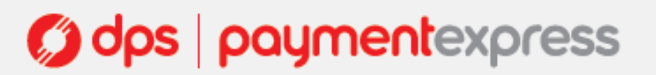

#### **PaxTime1 (input)** Data type: String Max 4 characters

Used for Airline Reservation Systems. Leg1 depart time flight information. Alphanumeric.

**PaxTime2 (input)** Data type: String Max 4 characters

Used for Airline Reservation Systems. Leg2 depart time flight information. Alphanumeric.

**PaxTime3 (input)** Data type: String Max 4 characters Used for Airline Reservation Systems. Leg3 depart time flight information. Alphanumeric.

**PaxTime4 (input)** Data type: String Max 4 characters Used for Airline Reservation Systems. Leg4 depart time flight information. Alphanumeric.

#### **PaxTravelAgentInfo (input)** Data type: String Max 25 characters

Used for Airline Reservation Systems. Travel Agent description field. Also known as the Booking Reference on some of DPS screens. Alphanumeric free text field.

#### **PostPassword (input)** Data type: String Max 32 characters

Used with PostUsername to determine account for settlement. Payment Express clients can be set up with more than one bank account. Each transaction may be designated for a specific account if required.

#### **PostUsername (input)** Data type: String Max 32 characters

Used with PostPassword to determine account for settlement. Payment Express clients can be set up with more than one bank account. Each transaction may be designated for a specific account if required.

#### **ReCo (output)** Datatype: String Max 2 characters

Response Code generated by DPS Server (for locally declined transactions) or by the Card Acquirer (for host originated responses). The ReCo should not be checked by the client application, as these values differ according to acquirer. Use the Success property to check for successful finishing of a transaction. Refer to the Response Codes section for a list of valid response code errors generated by Payment Express.

**ResponseText (output)** Datatype: String Max 32 characters Response Text associated with the response code of the transaction

#### **Retry (output)** Datatype: Boolean True/False (1 or 0)

If true, then the transaction should be sent again - the transaction was declined due to a temporary error. If false, then the transaction should not be sent again, regardless of whether it was accepted or declined.

# **g dps | payment**express

#### **RiskRuleMatches (output)**:

**MatchedAmount** - The inclusive sum of the transaction amounts causing the rule criteria to be met. **MatchedTransactionCount** - The sum of transaction counts causing the rule criteria to be met. **Name** - The name associated with the rule applied. **Type** - The type of risk management rule applied. **Action** - Action taken by DPS upon the matching of the rule. **Period** - The period in minutes that the rule covers. **IncludedTransactions** - Transactions outcomes included when evaluating test criteria. **AmountLimit** - Rule criteria amount if rule type is based on amount. **TransactionCountLimit** - Rule criteria count if rule type is based on transaction count.

#### **StatusRequired (output)** Datatype: Boolean True/False (1 or 0)

If true then the status of the transaction could not be determined, either because the server could not be reached, because of an error, or because the transaction is still in progress. Your application should call GetStatus until StatusRequired is false (0).

**Track2 (input)** Datatype: String Extracted from Track2 of the credit card.

### **TxnData1, TxnData2, TxnData3 (input):** String Max 255 characters

Optional free text fields. Usually assigned at origin website.

**TxnMac (output)** Datatype: String Max 16 characters Unique value generated based on credit card number.

#### **TxnRef (input / output)** Datatype: String Max 16 characters

An identifier provided by your application to uniquely identify the transaction. This is the TxnRef supplied by the client to initiate the transaction, or, if not supplied, a TxnRef value internally generated by DPS on return. This is required as an input for GetStatus operations.

#### **TxnType (input/output)** Datatype: String Max 8 character

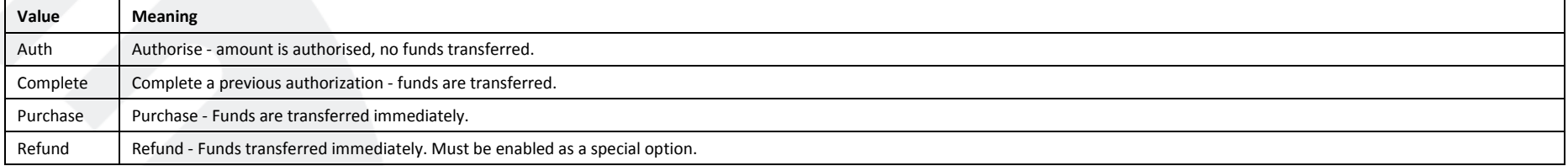

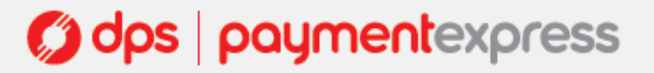

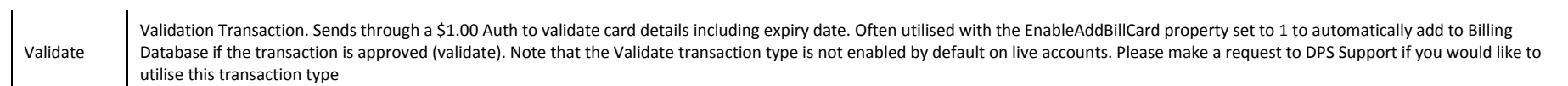

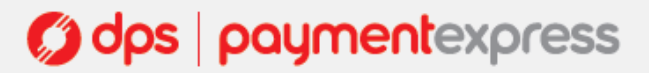